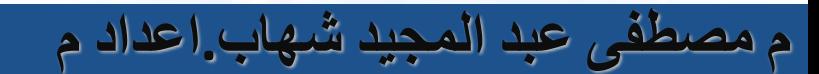

**Company LOGO**

# **مهارات الحاسب اآللي**

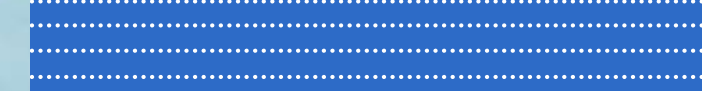

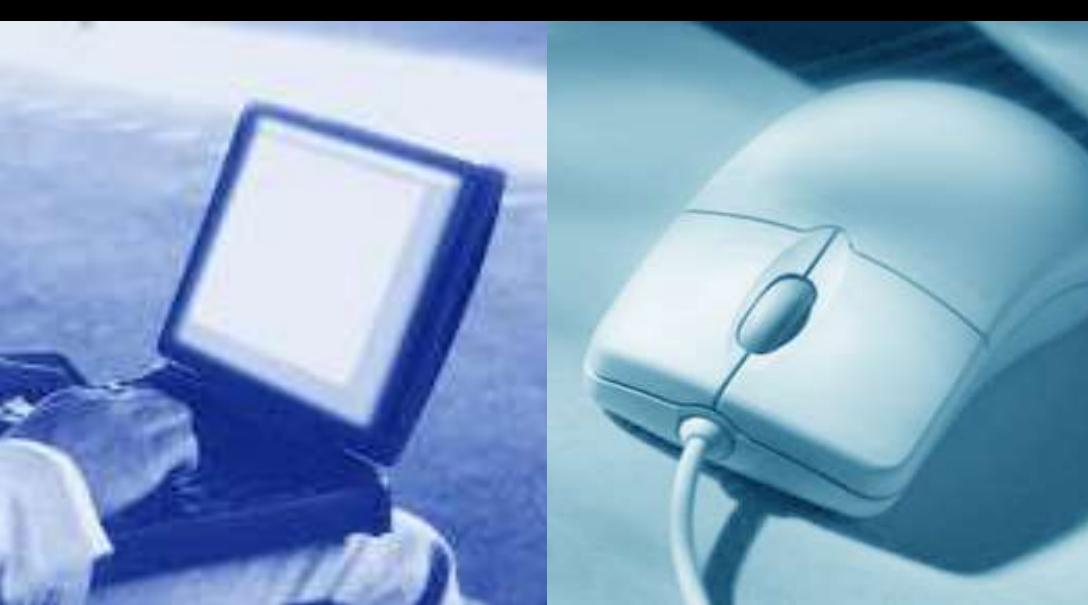

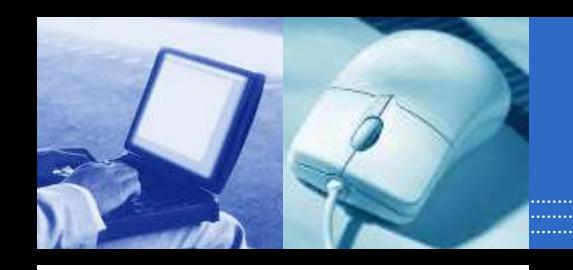

# **مقدمة الحاسب اآللي**

**تطور الحاسبات )أجيال الحاسوب (** 3

- ارتكزت عملية تطوير الحواسيب على العناصر األساسية التالية:
	- زيادة سرعة الحاسوب .
	- التقليل من حجم الحاسوب .
		- التقليل من تكلفة الحاسوب.
			- زيادة دقة النتائج .
			- زيادة القدرة التخزينية
	- تسهيل عملية االستخدام والتشغيل.

**أجيال الحاسوب**

- الفتره الخاصة بوالدة أجهزة الحاسب األلكترونية 1930-195 0م
	- الجيل األول 1950-1959م
	- الجيل الثاني 1959-1965م
	- الجيل الثالث 1965-1975م
	- الجيل الرابع 1975-1985م
	- الجيل الخامس 1985م وحتى اآلن

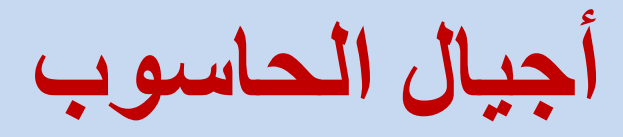

- الجيل األول 1950-1959م • تتميز اجهزته بالحجم الكبير • يستخدم أنابيب التفريغ في تكوينه
- مخصصة إلستخدامات الشركات الكبرى

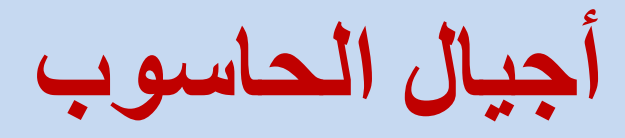

- الجيل الثاني 1959-1965م • تستخدم التر انز ستور بدلاً من أنابيب التفريغ ا • التقليل من حجمها و تكلفتها
- مخصصة إلستخدامات الشركات المتوسطة و الصغيرة

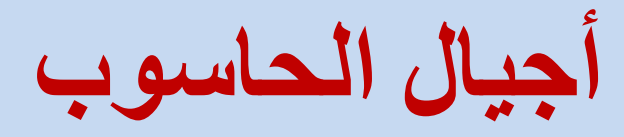

## • الجيل الثالث 1965-1975م

- تستخدم الدوائر الكهرابية المتكاملة IC
	- و أقل تكلفة الحاسوب أصغر حجماا

**أجيال الحاسوب**

## • الجيل الرابع 1975-1985م • تميز بظهور اجهزة الحاسوب الدقيقة Computer-Micro • تركيب جميع مكونات الحاسوب على لوحة إلكترونية واحدة • بدأت ظهور شبكات الحاسوب

**أجيال الحاسوب**

- الجيل الخامس 1985م وحتى اآلن • ظهور آالت الحاسوب المحموله و الحاسوب بحجم الكف • التحسن الكبير في القدرة التخزينية
	- ظهور الوسائط المتعددة

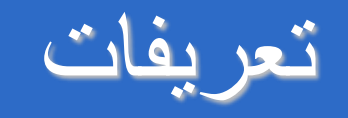

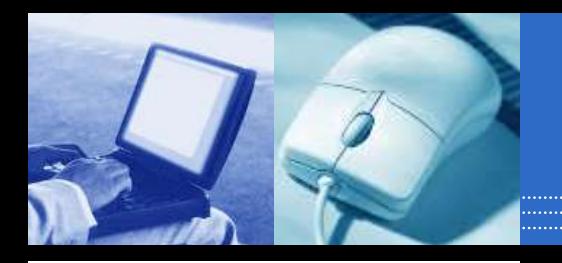

## **تعريف الحاسب اآللي**

هو عبارة عن آلة الكترونيه يمكن بواسطتها تخزين البيانا ت ومعالجتها لاستخراج المعلومات، ومن ثَمَّ استرجاعها مرة أ **E** خرى متى ما طلب ذلك.

## **Information and Data**

المدخالت للجهاز تسمى بيانات حيث يقوم الحاسب بمعالجته ا أو تخزينها و أما المخرجات عبارة عن معلومات أو نتائج.

# **Information and Data**

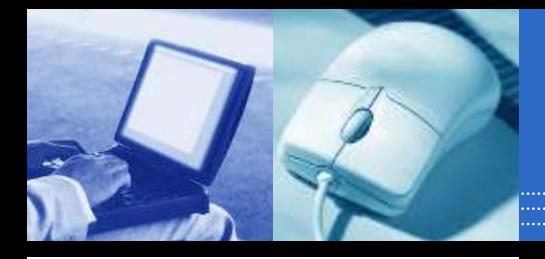

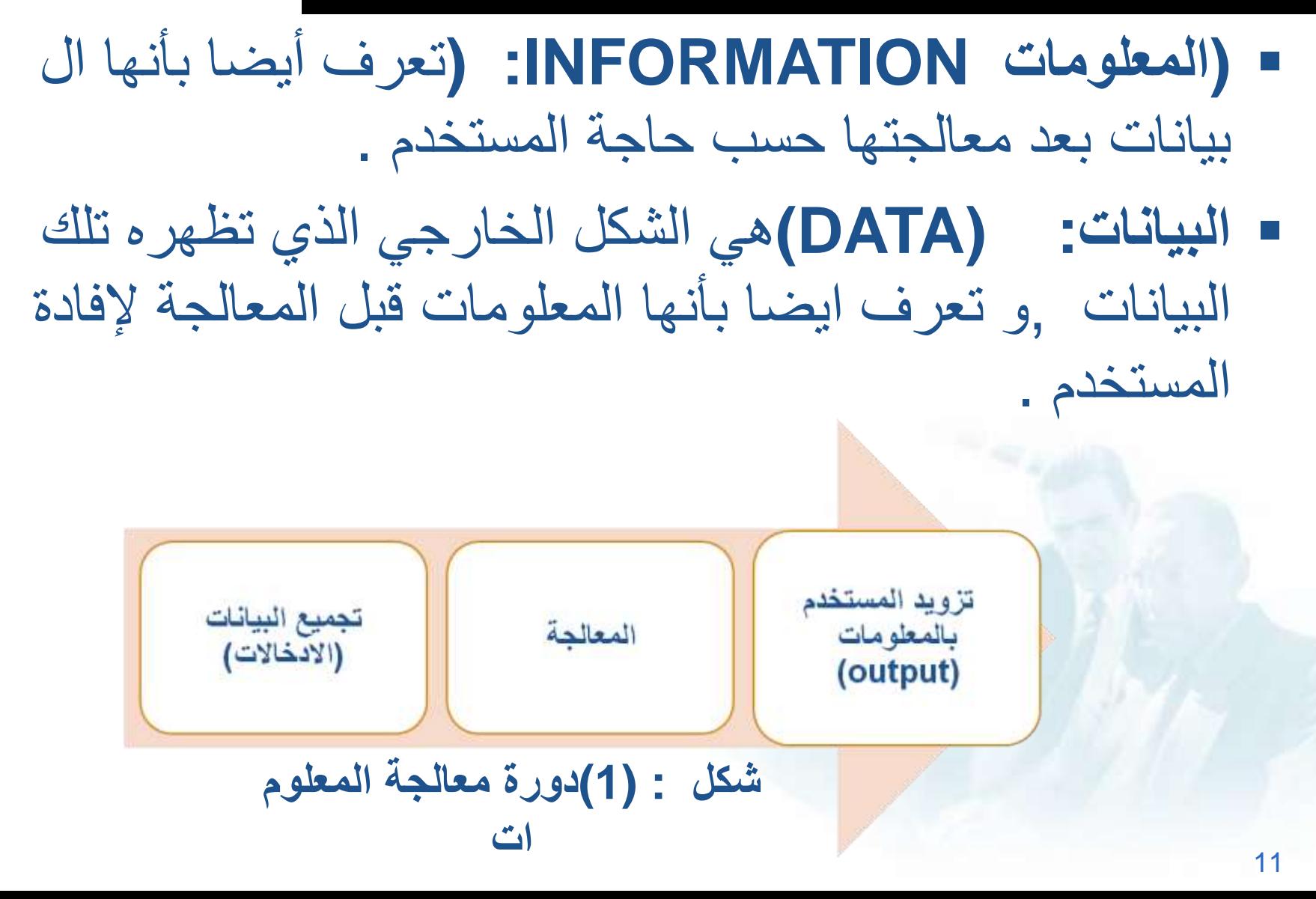

ميزات الحاسب اآللي

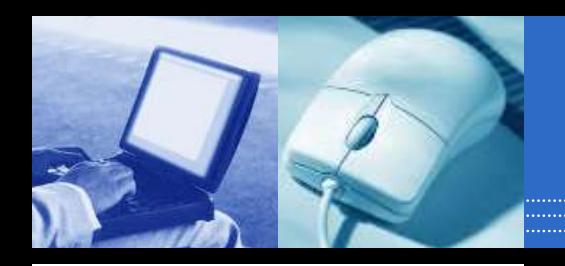

- **.1 السرعة :**في إجراء العمليات الحسابية و معالجة البيانات.
	- **.2 الدقة :**حيث أن نسبة خطأها بسيطة جداا لدرجة إهماله.
- **.3 إمكانية التخزين :**لكم هائل من المعلومات سواء على أقراص داخليه )تخزين د اخلي (أو على أقراص خارجية )تخزين خارجي.(
	- ,الوقت( **.4 اقتصادية** من ناحيتين )التكلفة
- **.5 االتصاالت الشبكية :**توفر خدمات االتصال الشبكي السريع مما يوفر الوقت و ا لمجهود و التكلفة مثل :خدمة الشبكة العالمية )الويب، اإلنترنت.(

مساوئ إسنخدام الحاسب اآللي:

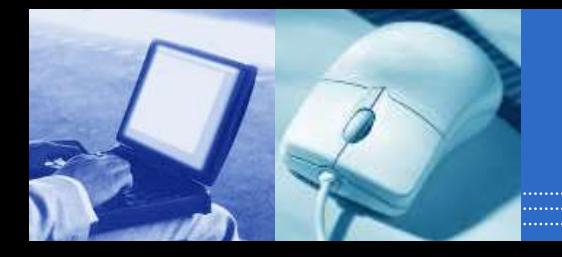

- (Health Risks): صحية مخاطر
- التأثير السلبي على النظر و السمع وكذالك على العمود الفقري.
- (Impact on Labor Force): العاملة االيدي على التأثير
- االعتمادعلى استخدام الحاسب اآللي في المصانع و المعامل يقلل الحاجة الى استخدام البشر.
- (Impact on Environment) : البيئة على التأثير تعتبر المواد التي يصنه منها الحاسب من المواد الغير قابلة للتحلل بسرعة كما أن تكلفة اعادة تصنعة مكلفة.

(حسب عملها <sup>و</sup> تقنيتها)أنواع الحاسبات

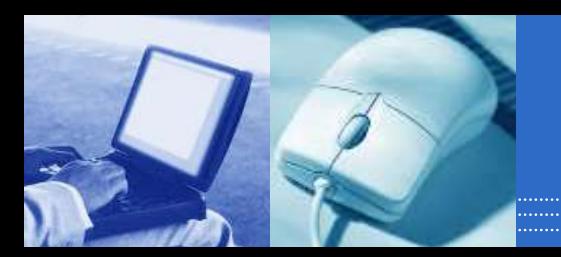

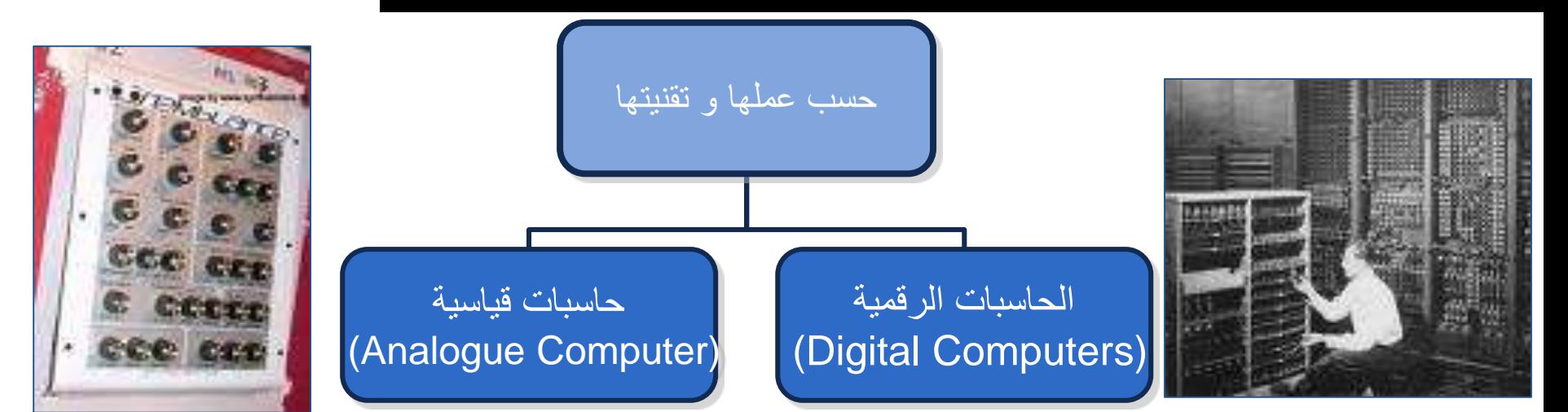

- .1 تعالج البيانات الرقمية فقط، بقيم محدوده .2 تستخدم في حل المشاكل الحسابية المعقد ة و تنظيم الملفات و قواعد البيانات .3 مجال هذه الحاسبات الرقمية هي :التعليم و تنظيم اإلدارة و المحاسبة. .4 و تتميز بالسرعات العالية و إمكانية إجر اء أكثر من عملية حسابية في نفس الوق ت.
- .1 تستخدم بيانات قياسية و هي البيانات التي تأخذ قيماً عديدة مثلٌ )شدة الصـوت، درج ة الحرارة.(
- .2 تستخدم في حساب الخصائص الفيزيائية م ثل )األوزان، الضغوط، الحرارة(
- .3 تستخدم في المراكز العلمية و الطبية و م راكز األرصاد الجوية (و المرضى
- .4 و أصبح لها القدرة على اتخاذ أو تسيير ا لأمور بالصورة التي تجدها مناسبة.

االسئلة:

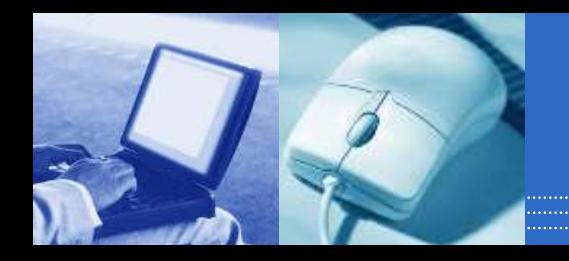

.1 عرف كل مما يأتي :الحاسب اآللي ,البيانات ,المعلومات.

.2 ما هي مميزات الحاسب اآللي ؟

3. ما هي مساوئ استخدام الحاسب الآلي ؟

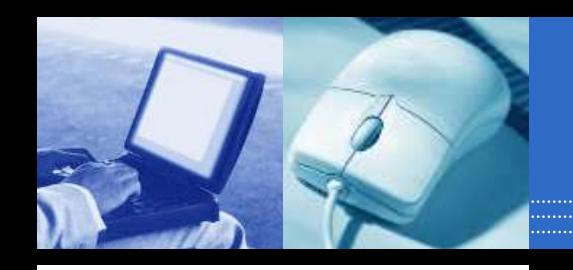

# **مكونات الحاسب اآللي**

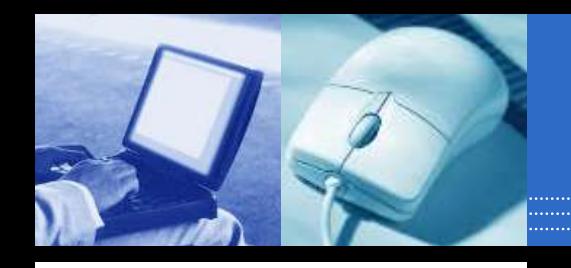

مكونات الحاسب

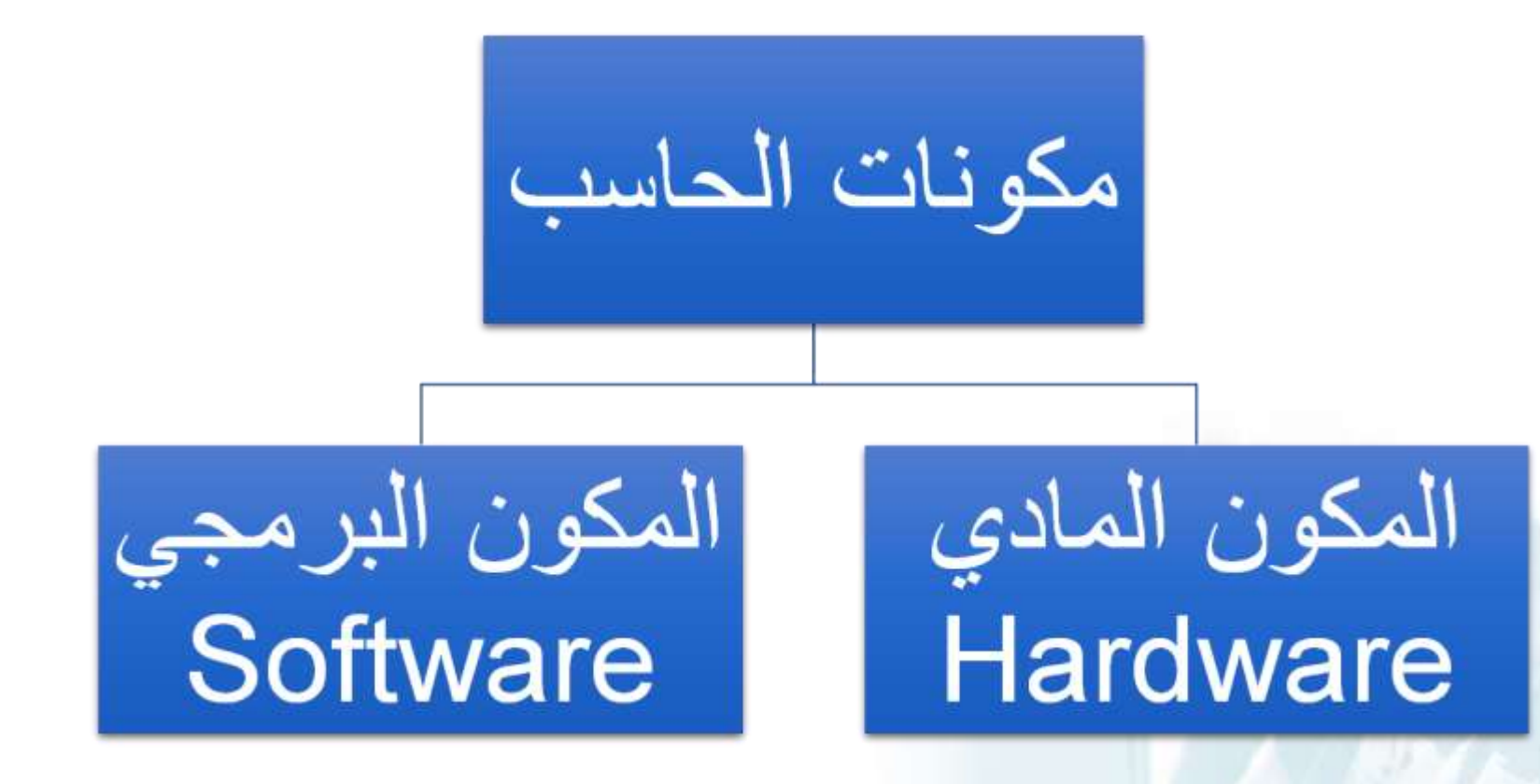

# **المكونات المادية** Hardware

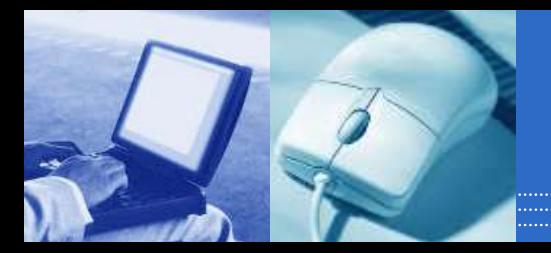

**:ومن اهم مكوناتها هي .وهي المكونات الفعلية لجهاز الحاسوب التي يمكن مشاهدتها و لمسها**

.1 وحدة المعالجة المركزية .(Unit Processing Central( .2 وحدة الذاكرة .(Unit Memory( .3 وحدات اإلدخال .(Units Input( 4. وحدات الإخراج .(Output Units) 5. وحدات التخزين .(Storage Unit)

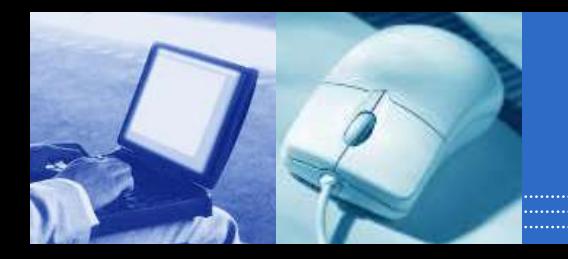

### Hardware**المكونات المادية**

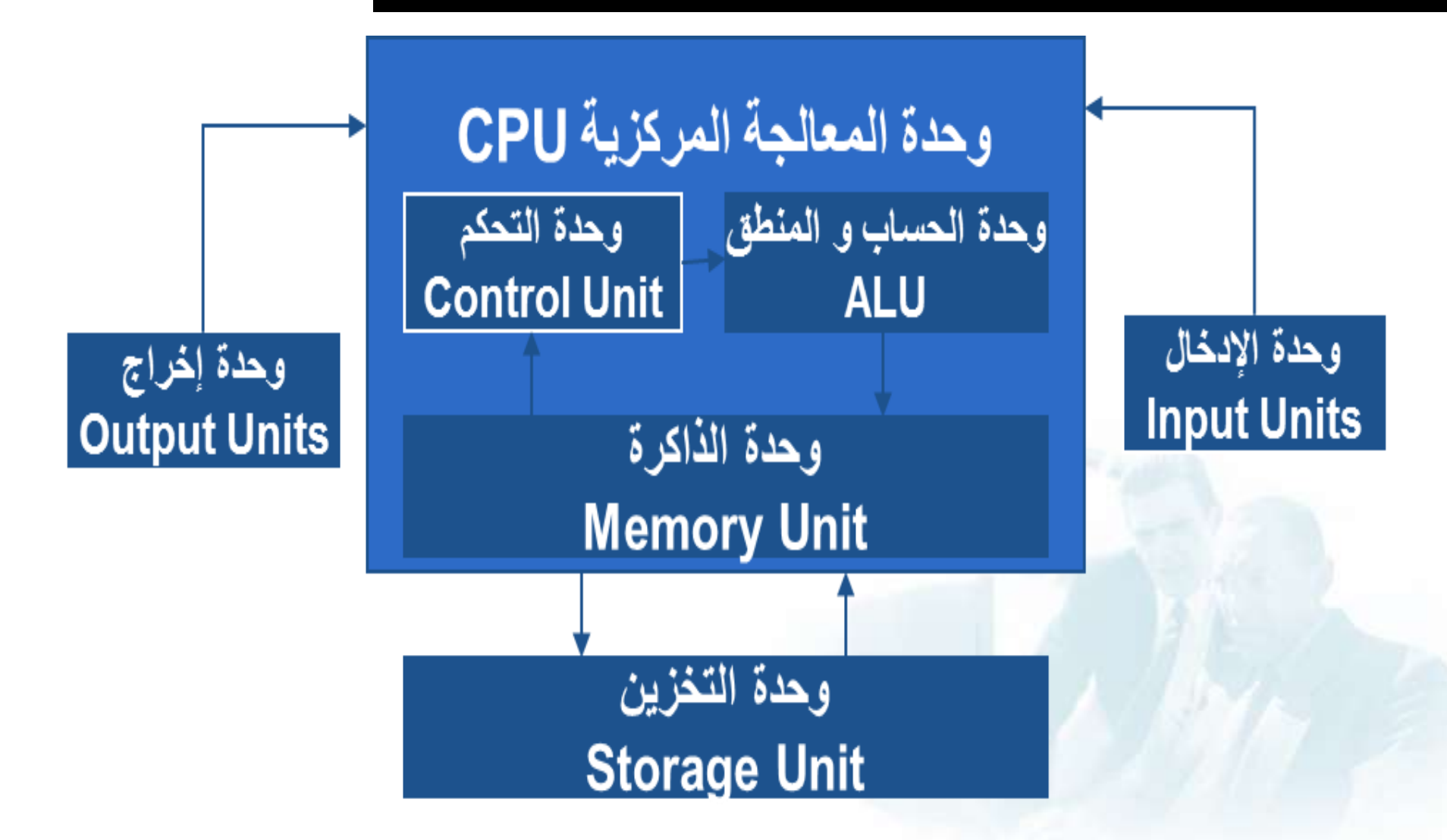

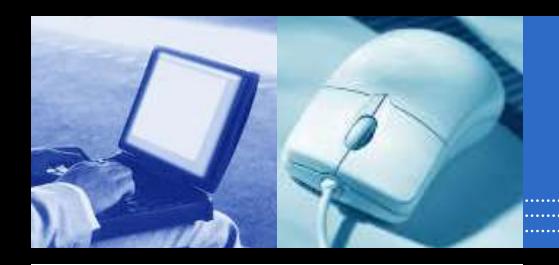

#### **(** Unit Processing Central **(وحدة المعالجة المركزية**

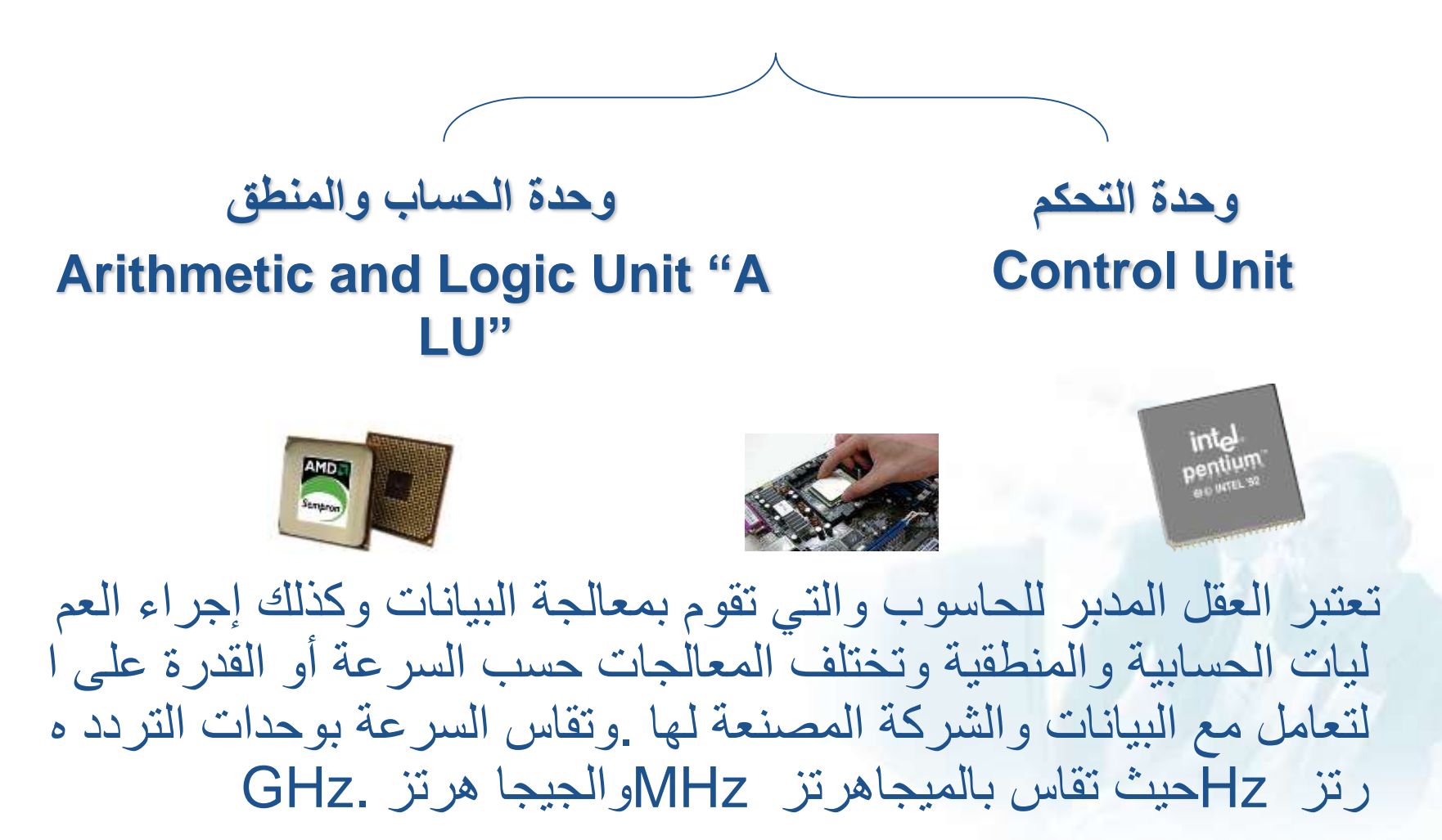

**وحدة التحكم و وحدة الحساب والمنطق :**

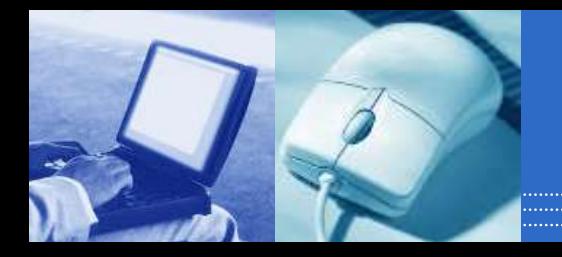

- **وحدة الحساب والمنطق ALU((**تقوم هذه الوحدة بإجراء العم ليات الحسابية مثل عمليات الجمع والطرح والقسمة ...الخ والعم ليات المنطقية هى أي عملية التى يتم فيها المقارنة بين كميات أو عمليات فرز وترتيب مثل عمليات أكبر من أو أصغر من أو يسا وى .
- **وحدة التحكم ((CU**تقوم بتنسيق العمليات بين الوحدات المختل فة للحاسب حيث أنها تتحكم فى كل المدخالت والمخرجات من والى الوحدات المختلفة فى الحاسب.

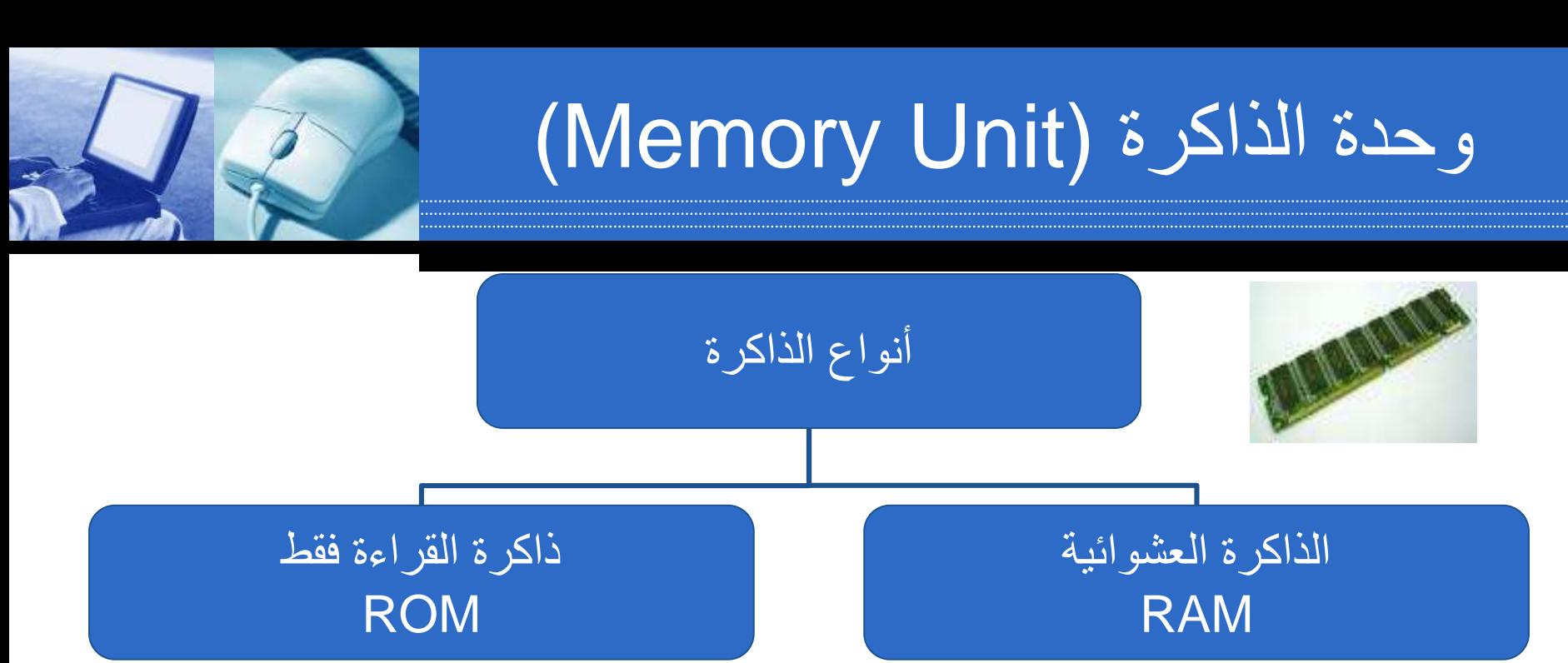

.1 ذاكرة الوصول العشوائي .2 تفقد محتوياتها بمجرد إيقاف تشغيل الجهاز .3 تستخدم لالحتفاظ المؤقت بالبيانات أثناء العم ل على الجهاز و الملفات القابلة للتغير أو ال كتابة عليها. .4 هي ذاكرة للمستخدم يمكنه التعامل معها و تعديل بياناتها.

.1ذاكرة القراءة فقط .2ال تفقد محتوياتها عند إيقاف تشغيل الجهاز 3.تحتفظ بالبيانات الأساسية التي يحتاجها الجها ز لبدء التشغيل و الغير قابلة للتغييرمثل )مع لومات وحدات اإلدخال و اإلخراج المتصلة بالجهازو ملفات نظام التشغيل. .4اليمكن تعديل بياناتها إال من قبل مبرمجين م تخصصين.

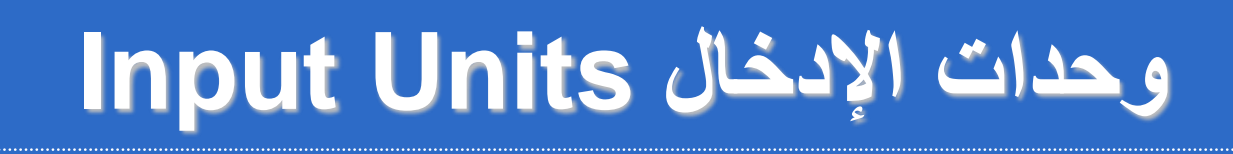

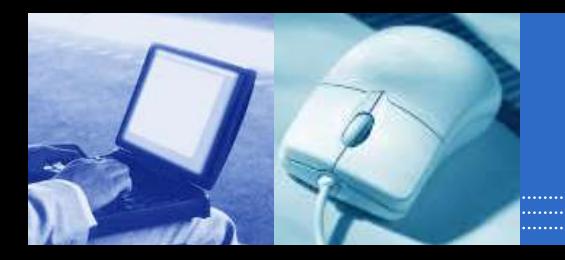

:هي مجموعة من الأجهزة التي تقوم بإدخال البيانات وهي

لوحة المفاتيح Keyboard الفأرة الماسح الضوئي عصا التحكم باأللعاب Scanner Mouse قارئ الأعمدة Bar code reader Games joystick

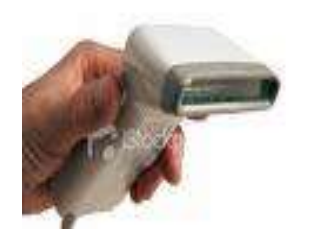

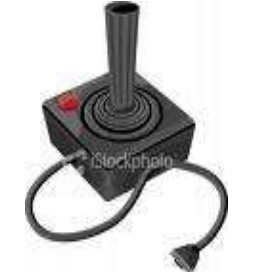

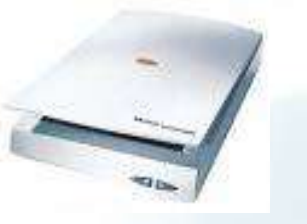

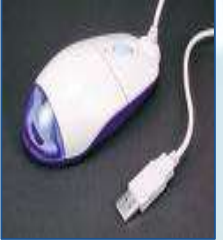

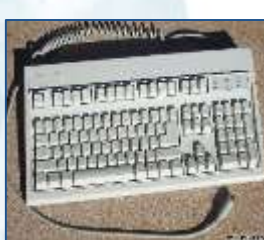

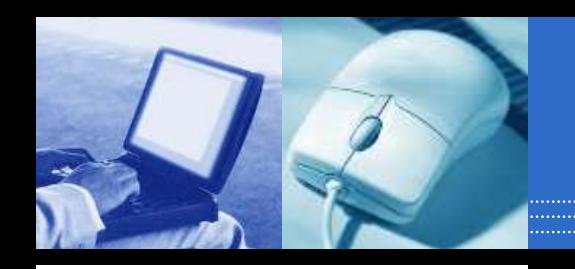

:لوحة المفاتيح 1- تعتبر من أهم وحدات إدخال البيانات إلي الحاسوب فهي تستخدم في إدخال الحروف وال .رموز وغيرها

:ألفأره 2- تنزلق علي السطح و (ايمن وأيسر)وهي عبارة عن جسم بحجم كف اليد يتكون من زرين .تستخدم في إدخال البياناتا إلي الحاسوب

3-الماسح الضوئي Scanner يتيح الماسح الضوئي مسح مادة مطبوعة ضوئياا وتحويلها إلى تنسيق ملف يمكن التع **.**امل معه داخل الحاسوب

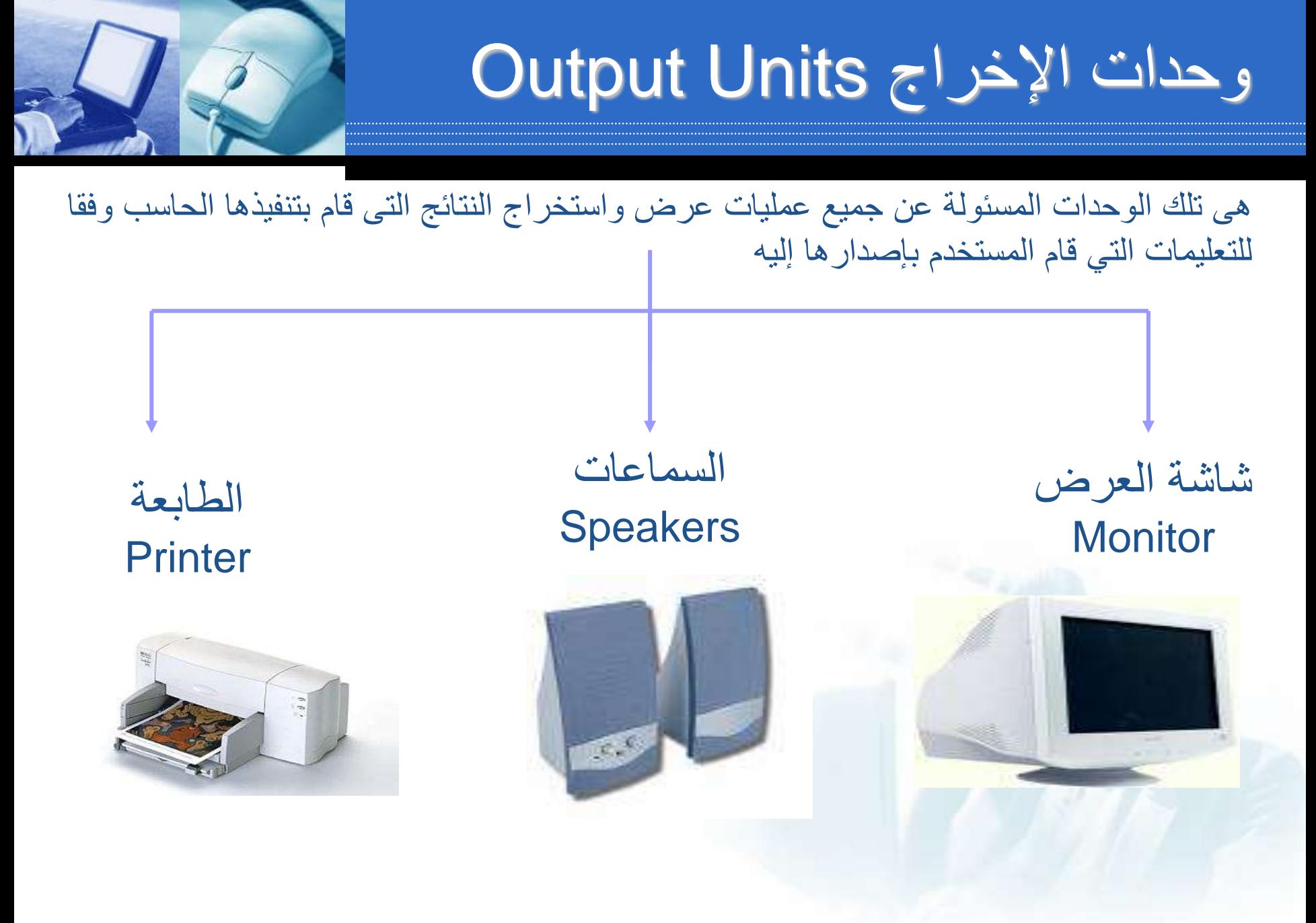

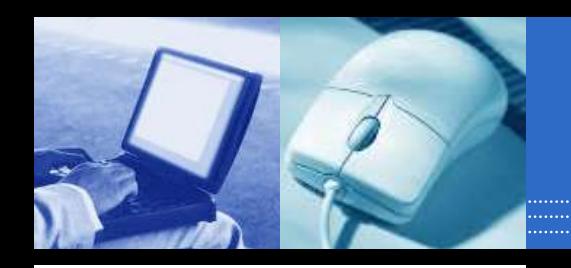

#### :شاشة العرض1- تستخدم لعرض المعلومات للمستخدم و يتم تحديد مواصفاتها من خالل قياس طريقة العرض على الشا .شة بالبوصة ولها أشكال وأنواع مختلفة

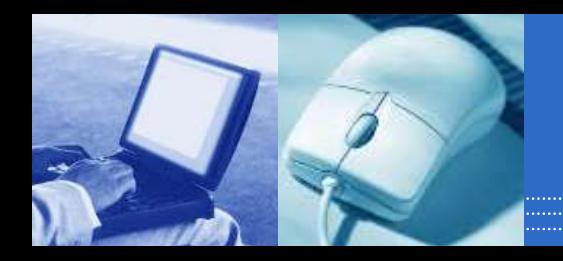

وحدات تستخدم لإلدخال و اإلخراج

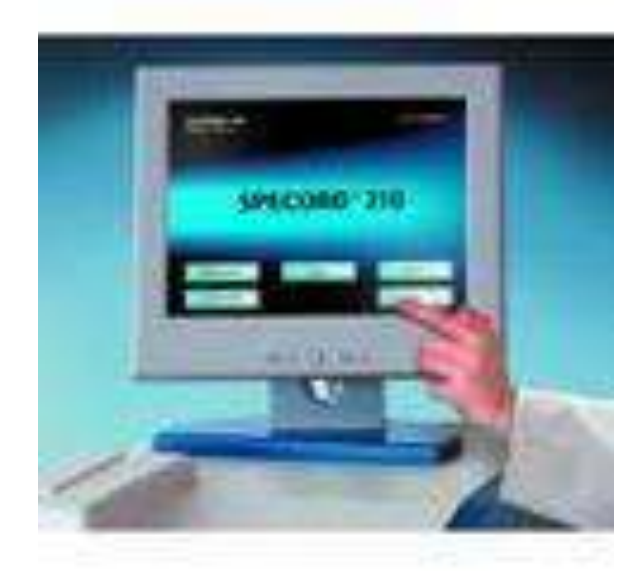

#### شاشة اللمس touch screen

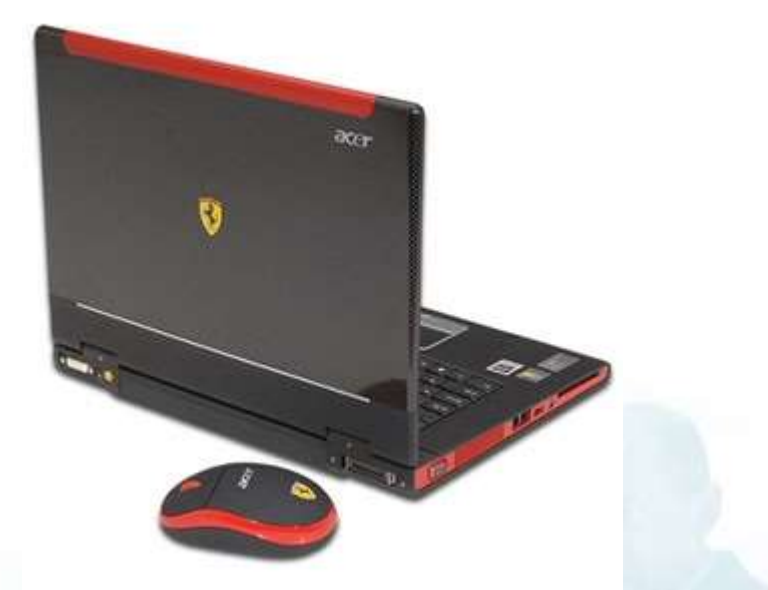

#### أجهزة وحدات األشعة فوق الحمراء ووحدات البلوتوث

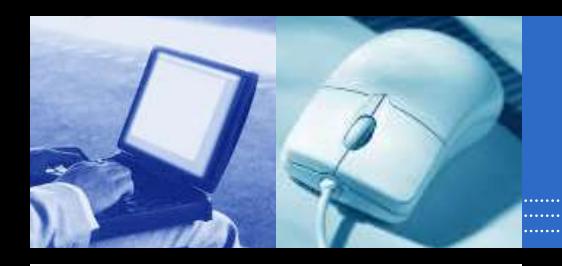

# وحدات التخزين Unit Storage

**وحدات تخزين خارجية** )القرص المرن، الذاكرة الفالشية، القرص الصلب الخارجي(

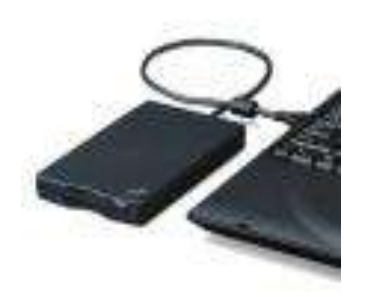

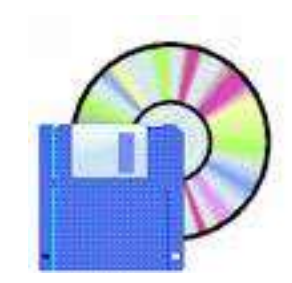

## **وحدات تخزين داخلية** )األقراص الصلبة Disks Hard(

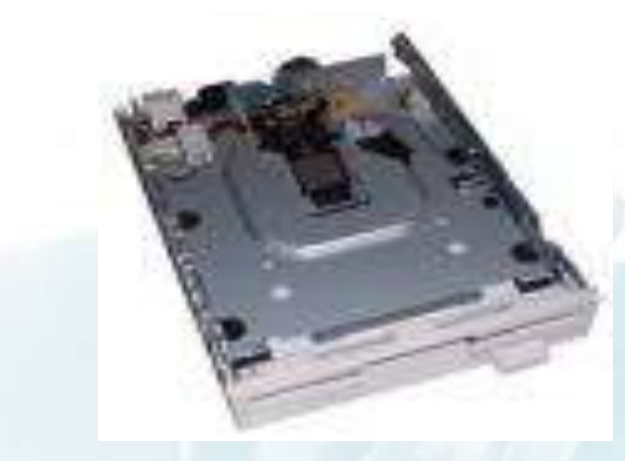

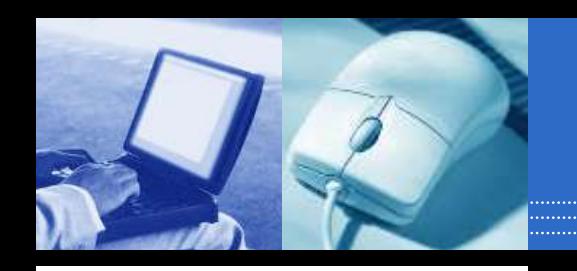

#### :األقراص الصلبة

وهو وسيلة تخزين البيانات بشكل دائم وبكميات كبيرة كما يمكن للمعالج قراءة المعلومات منه بشكل سريع مقارنة بباقي وحدات الذاكرة اإلضافية إال انه أبطا من الذاكرة الرئيسة واكبر حجما يستخدم ويتركب من مجموعة أقراص ممغنطة تتخللها رؤوس تتحرك علي ,في حفظ نظام تشغل الحاسوب .هذه الأقراص للكتابة والقراءة من هذه الأقراص

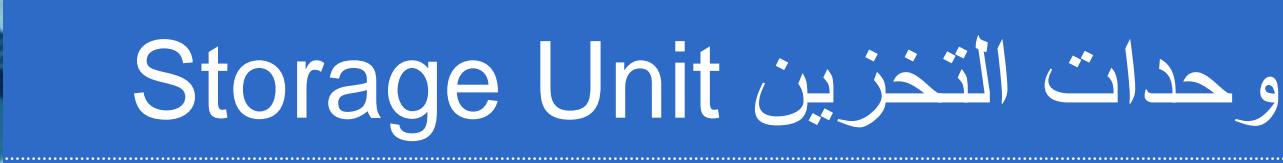

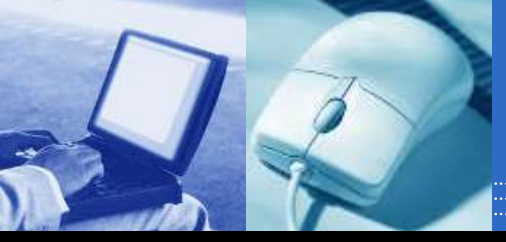

### تستخدم لتخزين البيانات و يمكن استرجاعها إذا طلب المستخدم وهي وحد ات ال تفقد محتوياتها عند إيقاف التشغيل.

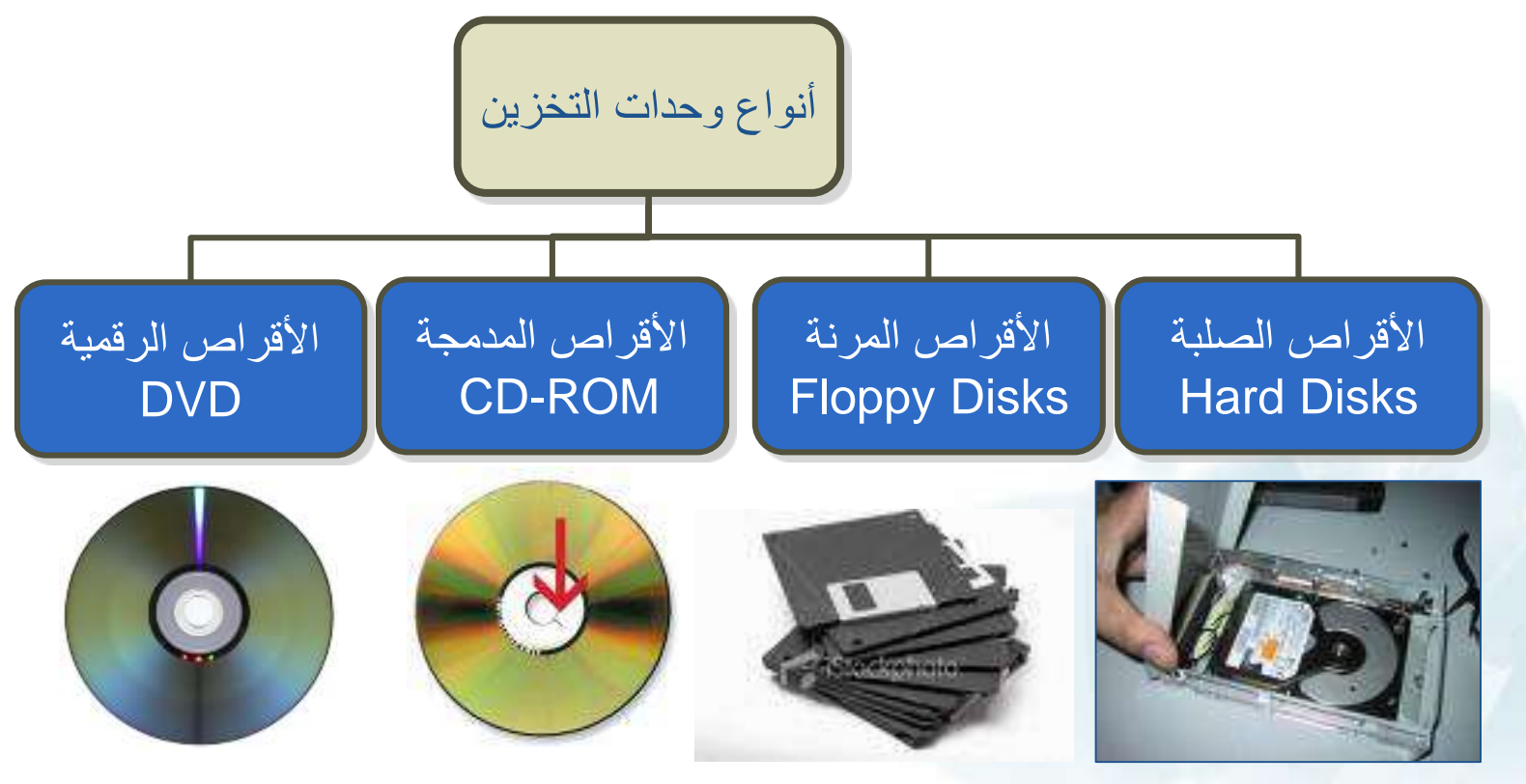

**مالحظة :**يطلق اسم األقراص الضوئية على كل من األقراص الرقمية و األقراص المدمجة و ذلك لأنها تستخدم تقنية الليزر في تخزين البيانات.

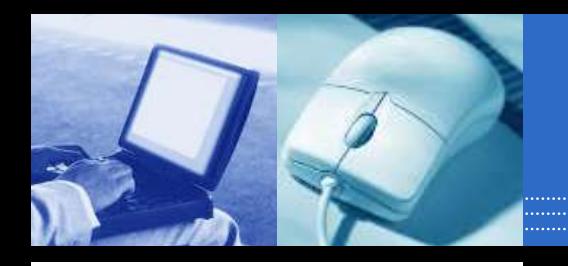

# وحدات التخزين Unit Storage

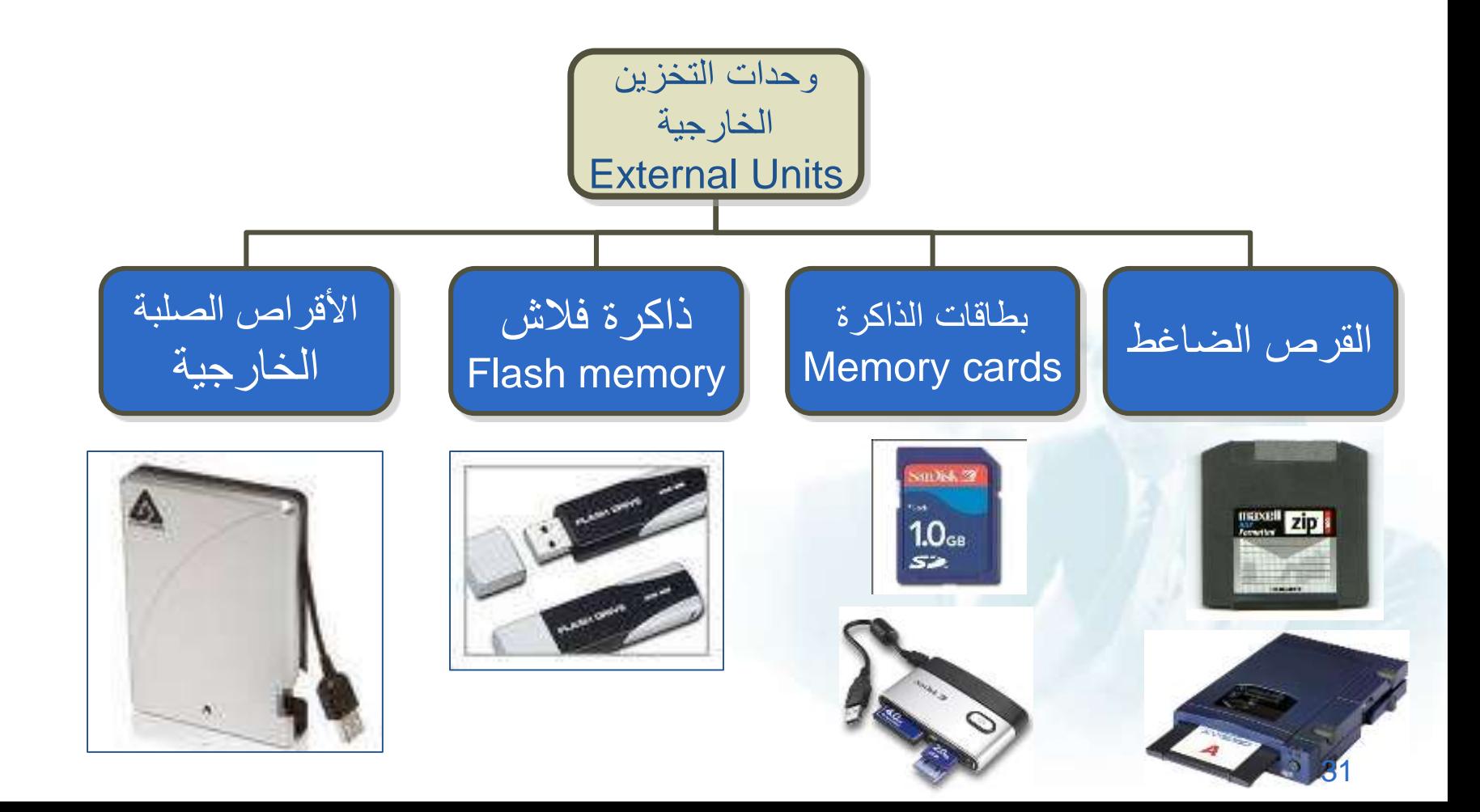

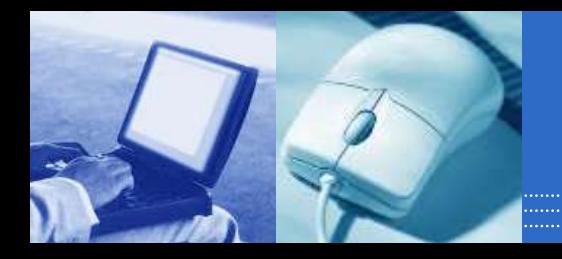

## مقارنة بين الأنواع الرئيسية لوحدة تخزين لبيانات

#### زيادة السرعة و سعة التخزين

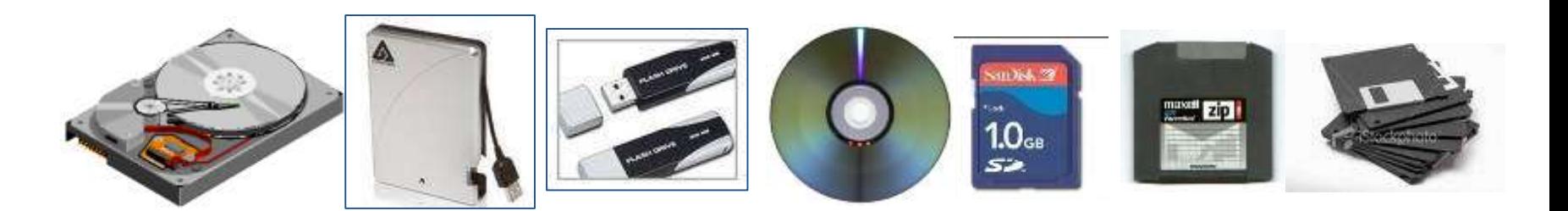

#### زيادة التكلفة المادية

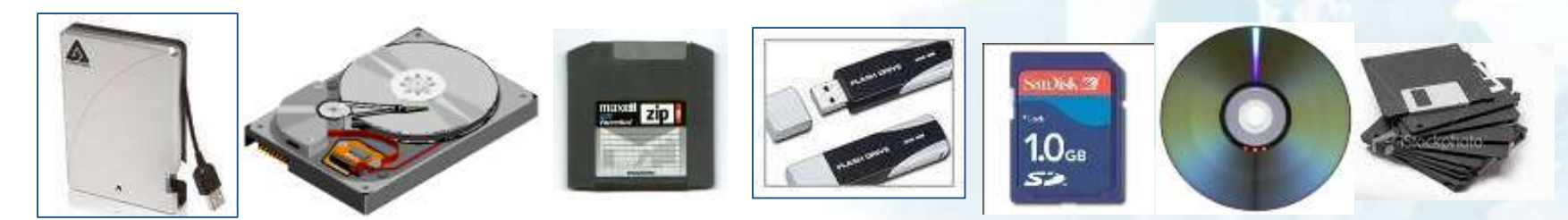

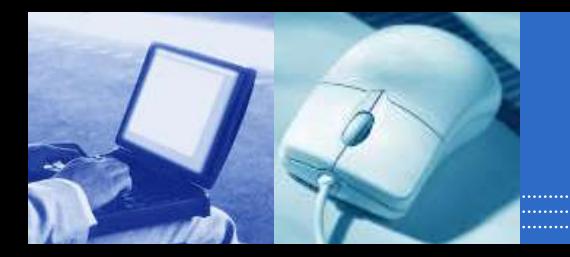

**قياس بيانات الحاسب اآللي**

الوحدة األساسية هي Bitوأساسها ثنائي، أي 1 0,

**البت هو اصغر الوحدات التخزينيه وهو يتسع لرقم واحد ثنائي يعني صفر او واحد**

- $\bullet$  Byte = 8 Bits.
- $\bullet$  Kilo Byte (KB) = 1024 Byte.
- $\bullet$  Mega Byte (MB) = 1024 KB.
- $Giga Byte (GB) = 1024 MB$ .

وحدات قياس سعة الذاكرة العشوائية RAM

وحدة قياس سرعة CPUوهي الكيكاهرتز GHz

**توظيف الحاسب في قطاعات المجتمع**

- الحاسب والتعليم.
- الحاسب واألداره )نظم المعلومات اإلدارية.(
	- الحاسب والمصارف.
- الحاسب في المجال الطبي )التدريب -التشخيص -اإلداره.(
	- الحاسب والصيدليات )الخاصة –الحكومية.(
		- الحاسب والقطاع الصناعي.
- الحاسب واألمن الداخلي)المرور-السجل المدني -الجوازات.(

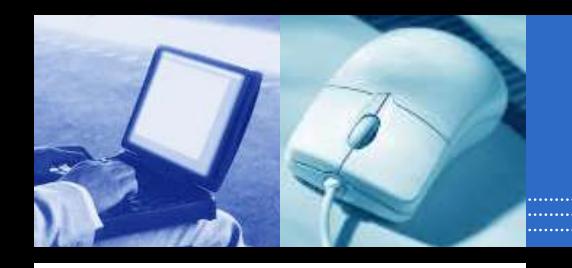

صندوق الحاسب

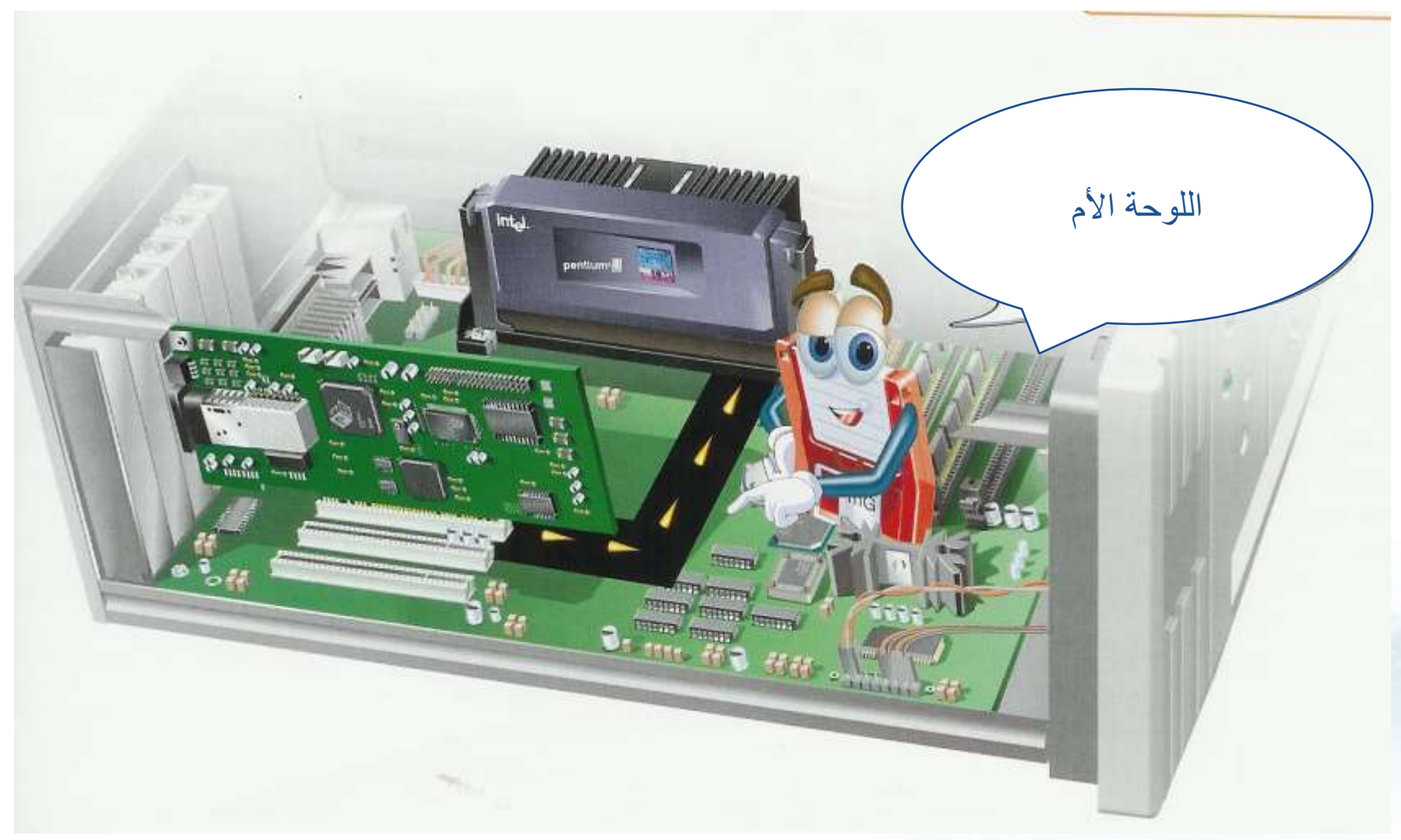

صندوق الحاسب

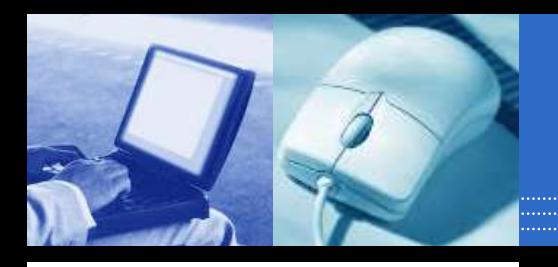

وهو عبارة عن صندوق معدني أو بالستيكي يستخدم في حفظ المكونات الداخلية للحاسوب في مكان واحد مع توفير :.التهوية لخفض الحرارة الناتجة في مكونات الجهاز أثناء العملحيث يوجد داخل الصندوق

مجهز القدرة 1-

يوجد بداخل الصندوق ويقوم توزيع التيار الكهربائي إلى جميع مكونات الجهاز حيت يعمل كمحول لخفض ال .تيار الكهربائي ليتناسب مع قطع الحاسب الداخلية

لوحة االم 2-Motherboard

ويوجد منها عدة أنواع و هي الجزء الأساسي الذي يثبت في الصندوق وتثبت عليها بقية الأجزاء مثل المعالج والذاكرة وبطاقات الصوت والعرض والشبكة عن طريق شقوق التوسعة ووظيفتها هي القيام بدور بيئة االت صالات والتوصيلات الأساسية لجميع مكونات الجهاز حيث تمر من خلالها البيانات والمعلومات للانتقال من .جزء إلى آخر في الحاسب

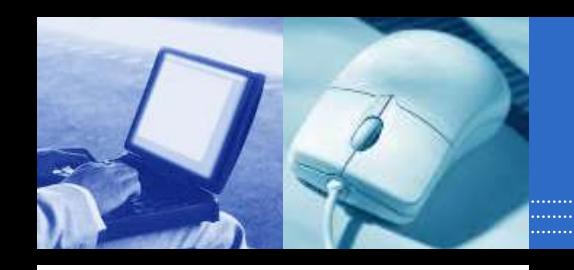

# **المكونات البرمجية للحاسب وتطوير النظم**

المكونات البرمجية Software

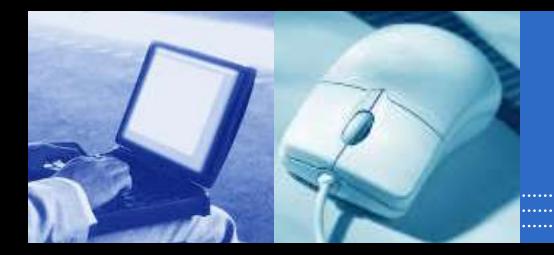

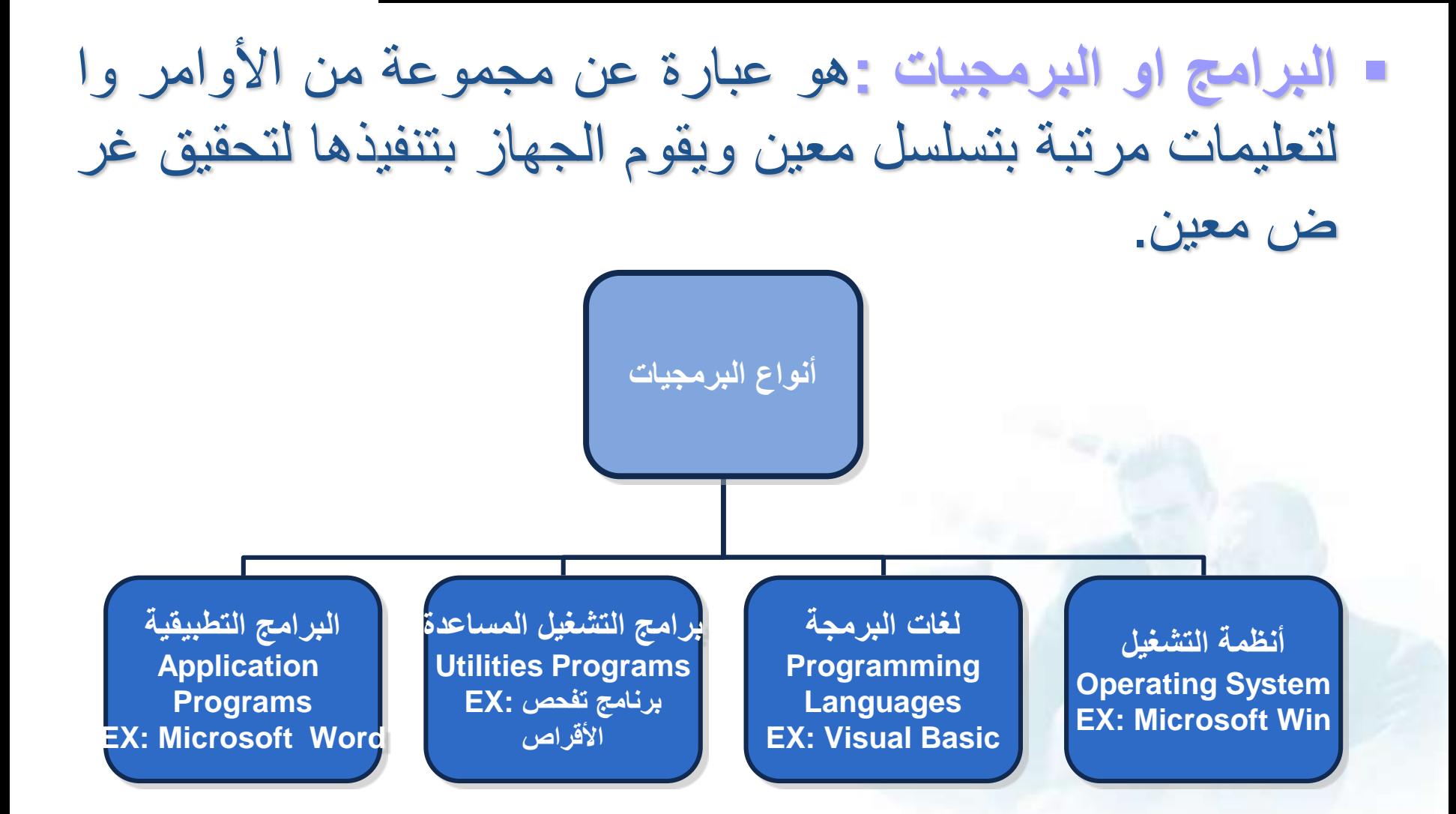

# نظام التشغيل System Operating

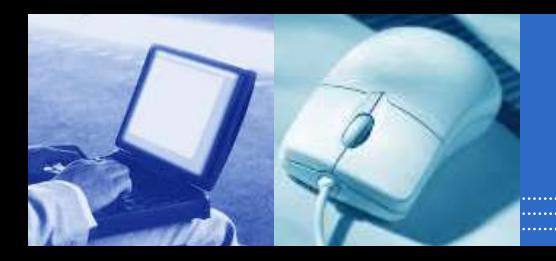

- **نظام التشغيل :**هو عبارة عن مجموعة من البرامج التي تستخدم في ت شغيل الحاسب وفي التعامل مع مكوناته وفي ادارة البرامج والتطبيقات .
	- وظائف نظام التشغيل: .1 التحكم في مسار البيانات. .2 تحميل البرامج إلى الذاكرة. .3 التحكم في وحدة الذاكرة الرئيسية. .4 التحكم في وحدات اإلدخال و اإلخراج. 5. اكتشاف الأعطال

# نظام التشغيل System Operating

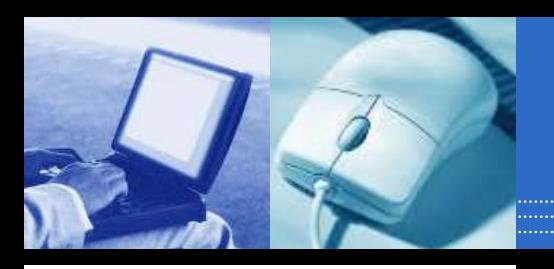

## كيفية عمل نظام التشغيل:

.1 قراءه وتنفيذ التعليمات واألوامر المخزنة في الذكراه (ROM( .2 فحص وحدات الحاسب للتأكد من سالمتها. 3. تحميل نظام التشغيل من الأقراص المرنة او الضوئية. .4 استالم اوامر من مستخدم الجهاز. .5 تحميل البرامج التطبيقية وتنفيذ تعليماتها. .6 العوده الى نظام التشغيل وانتظار اوامر المستخدم.

أمثلة على أنظمة التشغيل

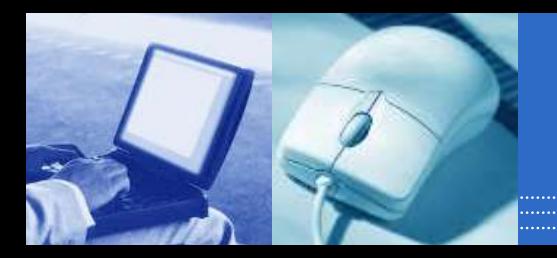

## نظام تشغيل القرص :(Dos(

يتكون من مجموعة من البرامج و األوامر و لكن ال يتيح للمستخدم تشغيل أكثر من برنامج في ن فس الوقت و ال يتيح تنفيذ أكثر من أمر .يتعين أن تكون لديك خبرة في عالم الحاسوب لتع رف كيف تستخدمه .أي أنه لم يكن سهل االستخدام .

## نظام تشغيل النوافذ :(Windows(

- هو نظام تشغيل ذو واجهة رسومية GUIأي أنه يمكنك التعامل معه من خالل الفأرة والقوائم الم نسدلة و يسمح بالتالي:
	- .1 تشغيل عدة برامج
	- .2 إمكانية استخدام اللغة العربية وغيرها من اللغات كواجهة تطبيق
	- 3. أصبح هناك استخدامات للفأرة غير الاختيار والتنفيذ بل دخل إلى مجال تثبيت الاعدادات و نسخ وحذف الملفات
		- .4 تشغيل برامج الوسائط(programs media Play (.

أمثلة على أنظمة التشغيل

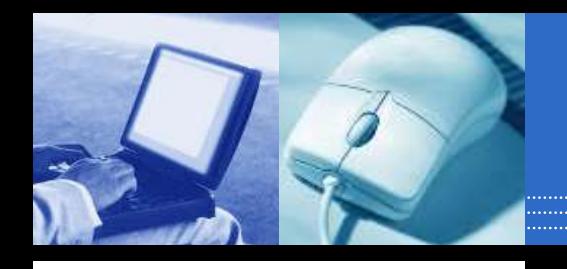

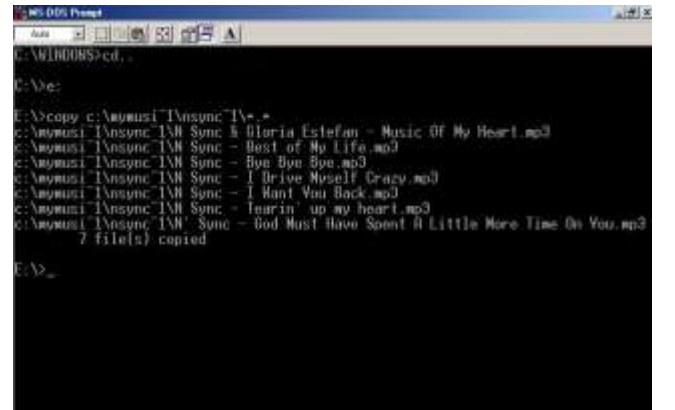

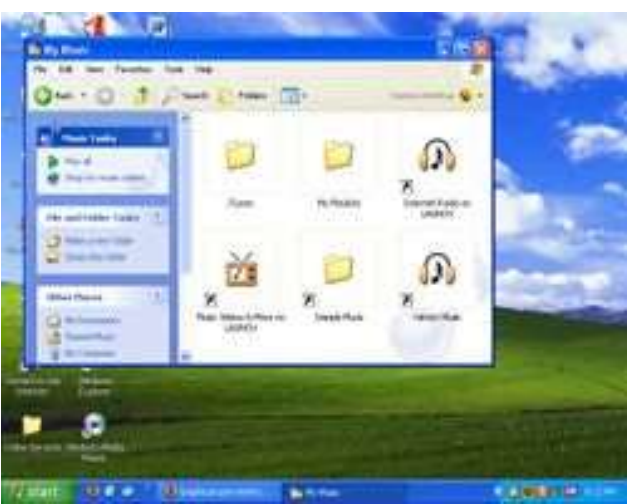

 نظام تشغيل القرص Dos نظام تشغيل النوافذ Windows نظام تشغيل أبل ماكنتوش (Mac( نظام تشغيل يونيكس Unix Linux  $\blacksquare$ 

البرامج التطبيقية

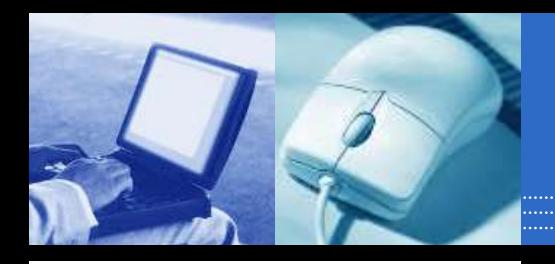

- البرنامج التطبيقي :هو نوع من البرامج يمكنك استخدامه بعد تحميل نظام التشغيل .ومن أمثلة هذه البرامج :برامج معالجة النصوص، جد اول البيانات، قواعد البيانات، أدوات العرض التقديمي، تطبيقات الو سائط المتعددة.
	- .1 مايكروسوفت وورد
	- .2 مايكروسوفت إكسيل
	- .3 مايكروسوفت أكسيس
	- .4 مايكروسوفت بوربوينت

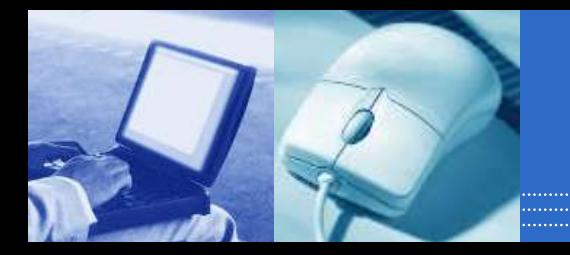

 \*ماذا يحدث لبياناتك و ملفاتك إذا كان هناك انقطاع في التيار الكهربائي

**أهمية إيقاف تشغيل الحاسوب بشكل صحيح**

- إذا كنت تعمل على حاسوب يعتمد على نظام ويندوز، فمن المهم أن تتذكر أنك ق د تفقد البيانات إذا قمت بإغالق الحاسوب بشكل غير صحيح أو إغالقه فجأة بسبب انقطاع التيار الكهربائي .ولكي تتجنب هذا، يجب أن تقوم بحفظ عملك بشكل منتظ م .وتشتمل الكثير من البرامج على إمكانية حفظ عملك تلقائياا، على سبيل المثال : كل عشر دقائق )أو أية فترة زمنية تحددها.(
- تقوم بعض نظم التشغيل ـ مثل اإلصدارات التالية لويندوز 95و NTـ بصورة تلقائية بتحديد ما إذا كان قد تم إيقاف تشغيل الحاسوب بشكل صحيح أم ال في آخر مرة تم فيها استخدامه .وعند اكتشاف هذا، يتم تشغيل برنامج تصحيحي Reco( (veryخاص إلصالح أي ضرر حدث بسبب انقطاع التيار الكهربائي.

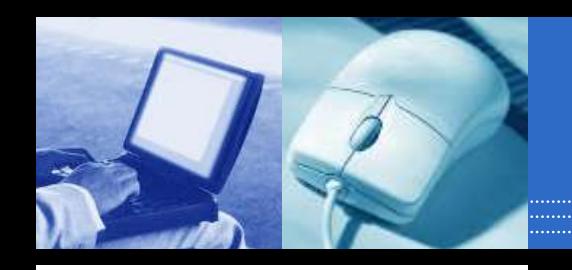

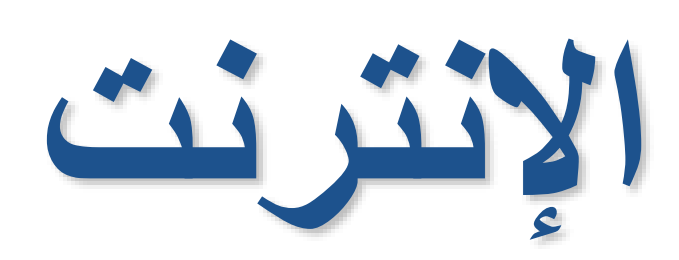

اإلنترنت

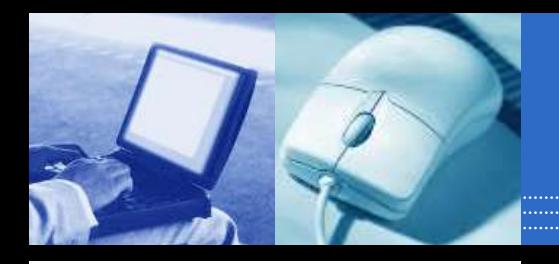

اإلنترنت :هي عبارة عن شبكة عالمية تربط بين مختلف شبكات الكمبيو تر على النطاق المحلي والعالمي لجعلها منظومة متكاملة، تساعد المستخد م على التنقل في شعاب هذه المنظومة العالمية المعقدة عبر خطوط الهات ف واألقمار الصناعية وأجهزة الحاسب اآللي .وهي اختصار لعبارة Int ernational Network

مالحظة www) :و هو اختصار لمصطلح الشبكة العنكبوتية العالمية HTTP -Web Wide Worldو هو اختصار للبروتوكول الذي يمك ن من إنشاء روابط بين صفحات الانترنت المختلفة Hyper Text Tra nsfer Protocol)

اإلنترنت

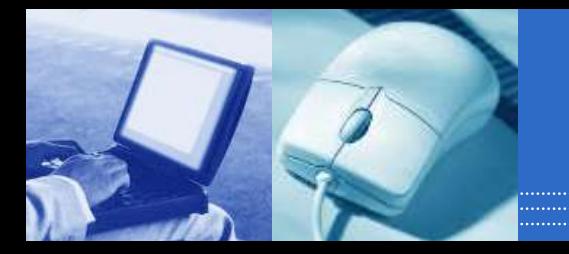

فوائد ومميزات شبكة اإلنترنت

- التجارة اإللكترونيه
	- األخبار
	- البريد اإللكتروني
		- المحادثه
		- البرامج
- البحوث/التعليم /الثقافة الدينية

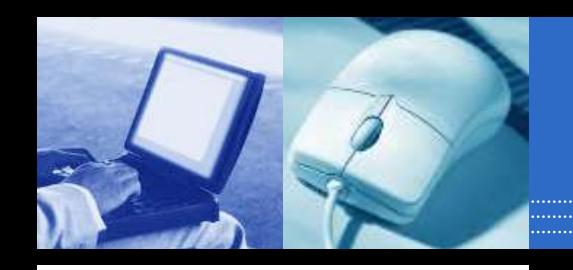

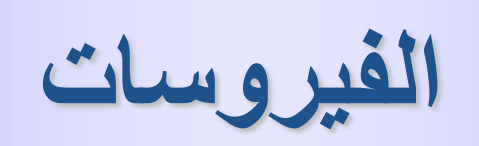

**ماهي الفيروسات ؟**

 **برامج يتم انتاجها خصيصا لكي تلحق نفسها ببعض البرامج الم شهورة .**

 **تتمكن هذه البرامج من تدمير البرامج و المعلومات أو اصابة األ جهزة بالخلل بعدة طرق .**

> **تبدأ بالعمل: مباشرة عند اإلصابة. أوعند تنفيذ بعض األوامر. أوعندما يحين التوقيت و التاريخ المحدد سلفًا.**

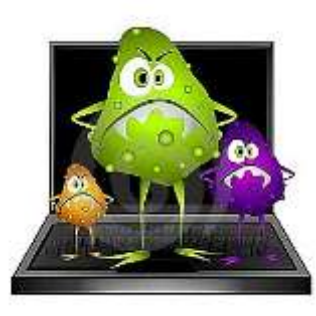

**صفات فيروس الكمبيوتر**

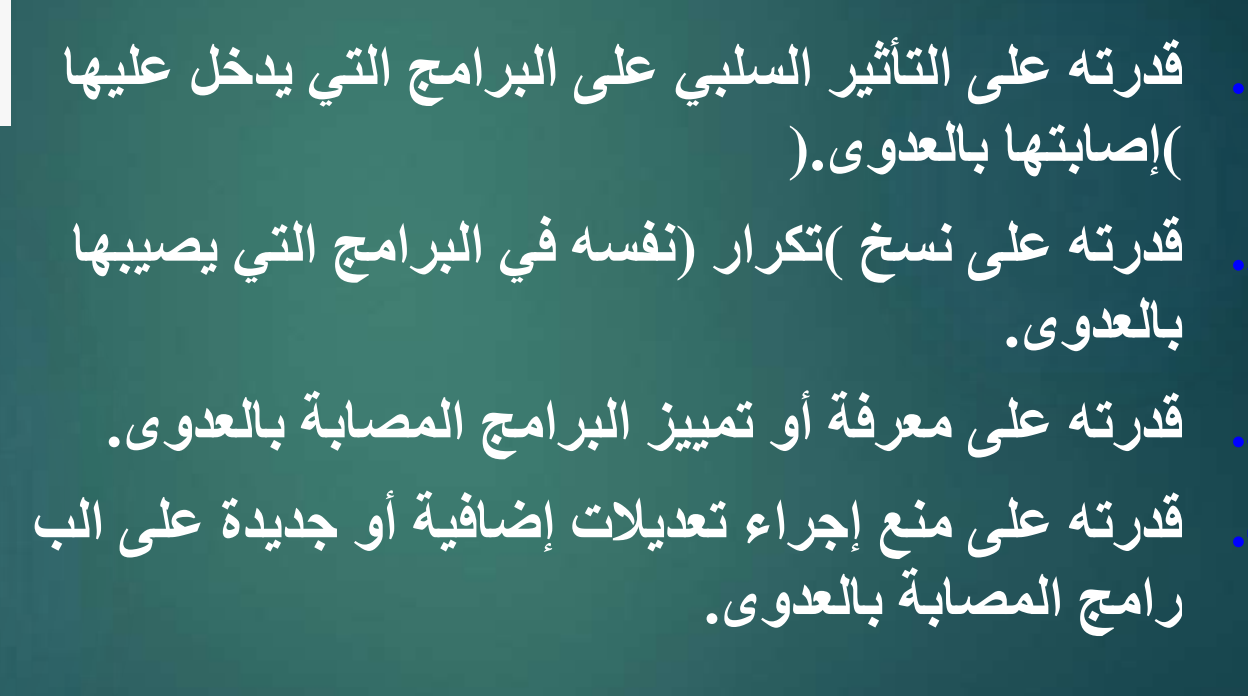

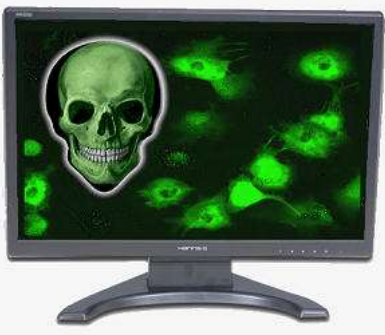

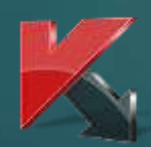

#### **ما هي أشهر أنواعها ؟** 51

**.1الدودة:**

 **تصيب الدودة الكمبيوترات الموصلة بالشبكة بشكل من غير تدخل اإلن سان . الديدان ال تقوم بحذف أو تغييرا للملفات بل تقوم بإهالك موارد الجهاز و استخدام الذاكرة بشكل فظيع مما يؤدي إلى بطء ملحوظ جدا للجهاز .**

**طرق انتشارها :**

**I. عن طريق رسائل االيميل .**

**II.عن طريق وحدات التخزين النقالة مثل Floppy , Disk Flash( ( Diskحيث تنتقل الدودة من الجهاز المصاب الى وحدات التخزين وبذلك انتقالها الى أجهزة أخرى .**

**: Auto runأمثلتها من**

#### **2.التروجان:**

**وهو عبارة عن برنامج يغري المستخدم بأهميته أو بشكله أو باسمه إن كان جذاباً ,و في الواقع هو برنامج يقوم بفتح الطريق الختراق الجه از.**

> **طرق انتشارها : I. البرمجيات الغير موثقة التي يتم تثبيتها من االنترنت II. أغلب ملفات تسجيل البرامج )كراك (**

> > **من أمثلتها : I. ببايزون II. برورات III. بيفرست**

 **3.الفيروس: برنامج صمم لينشر نفسه بين الملفات و يندمج أو يلتصق بالبرامج . عند تشغيل البرنامج المصاب فانه قد يصيب باقي الملفات الموجودة معه الفيروس يحتاج إلى تدخل من جانب المستخدم كي ينتشر. طرق انتشارها : I. فقط عن طريق تشغيل المستخدم للملف المصاب**

> **من أمثلتها : I. ساالتي II. جيفو**

#### **مكونات الفيروس**

**يتكون برنامج الفيروس بشكل عام من أربعة أجزاء رئيسية وهي: .1آلية التناسخ Mechanism Replication Theوهو الجزء الذذي يسذمح للفيذر وس أن ينسخ نفسه. .2آلية التخفي Mechanism Protection Theوهو الجزء الذي يخفي الفيذروس عن االكتشاف. .3آلية التنشيط Mechanism trigger Theوهو الجزء الذي يسمح للفيروس باال نتشار قبل أن يعرف وجوده كاستخدام توقيت الساعة في الحاسوب كما في فيروس ) (Michelangeloالذي ينشط في السادس من آذار من كل عام. .4آلية التنفيذ Mechanism Payload Theوهو الجزء الذي ينفذ الفيذروس عنذد ما يتم تنشيطه.**

#### **طرق الكشف عن فيروسات الكمبيوتر**

**.1 وقت أطول في تنفيذ األوامر وتشغيل البرامج. .2 الفشل في تشغيل البرامج. .3 عدم وجود مساحة كافية في الذاكرة RAMلتشغيل ال برنامج. .4 زيادة حجم الملف أو الملفات. .5 ظهور رسائل غير معروفة أو غير متوقعة على شاشة ا لجهاز. .6 رسائل تفيد بأن بعض المكونات المادية غير متوافقة مع الجهاز نفسه.**

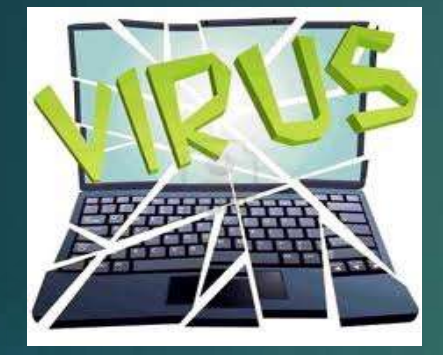

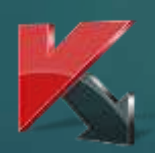

**كيف نحمي أجهزتنا منها ؟**

 **التعامل الحذر مع الذاكرة المتنقلة (Memory Flash( التعامل الحذر مع كافة الملفات المرسلة عبر البريد اإلل كتروني.**

 **ال تقم بفتح المرفقات في رسائل أصدقائك إذا وجدتها ت نتهي بـ exeأو batأو أي امتداد ال تعرفه.**

**تفعيل مضاد للفيروسات و المداومة على تحديثه .**

**أشهر المضادات**

 **عدد كبير و ضخم نظ ًرا لضخامة عدد الفيروسات و تعد د أنواعها.**

 **ال يوجد مضاد يصلح للتعامل مع كافة الفيروسات و الك فاءة نسبية ...**

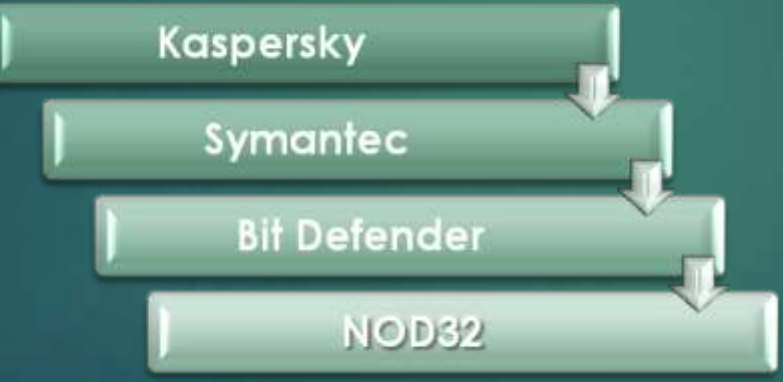